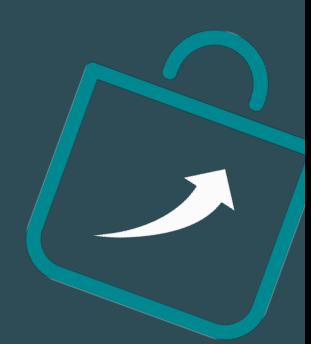

# BMS Features List

Trade Promotion Management & Optimization

Customer Business Planning

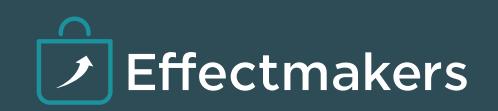

### **Trade Promotion Management and Optimization**

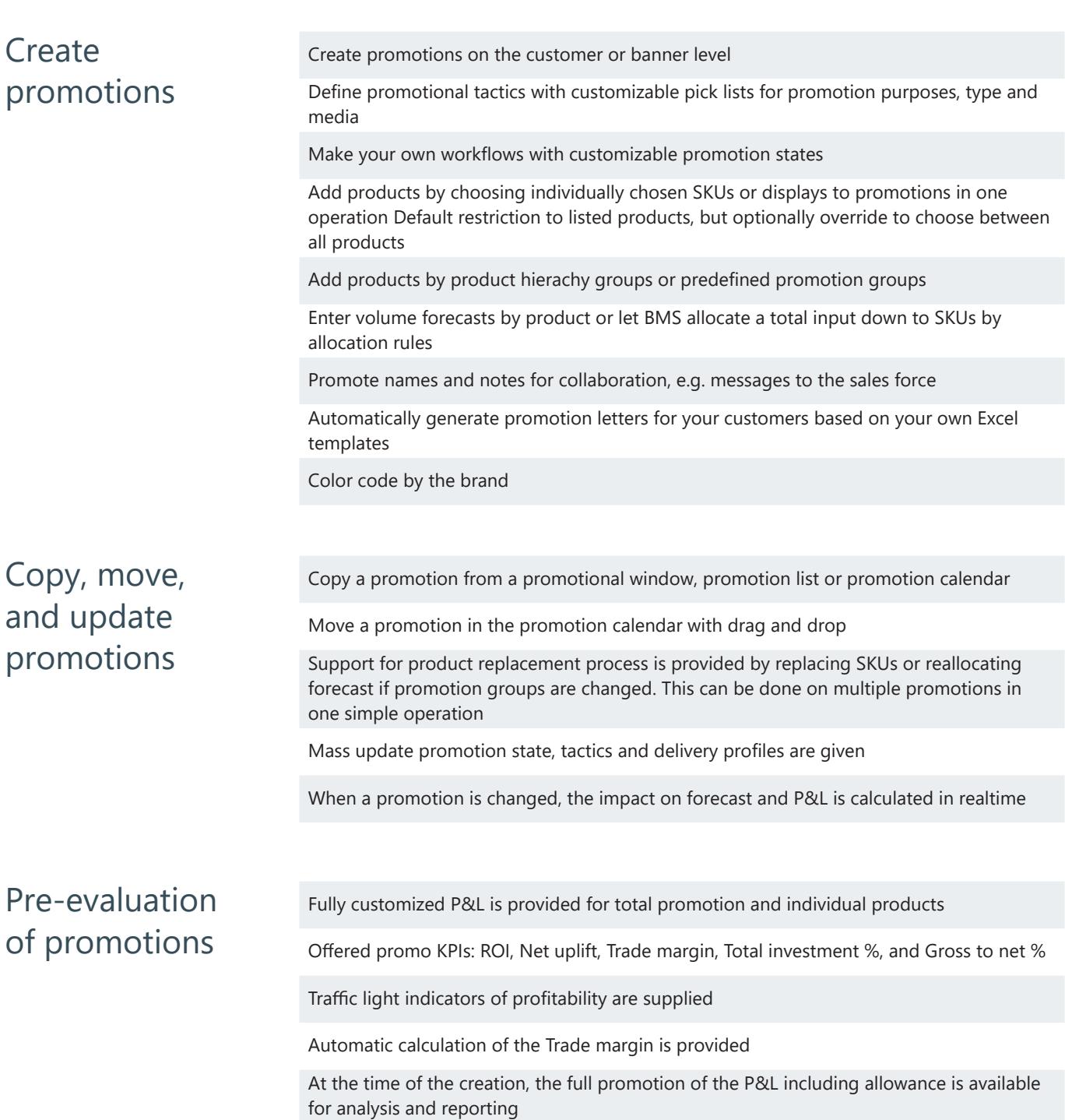

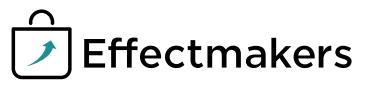

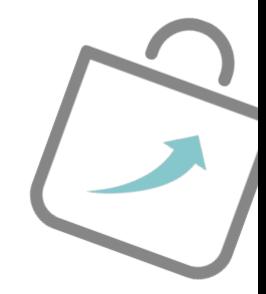

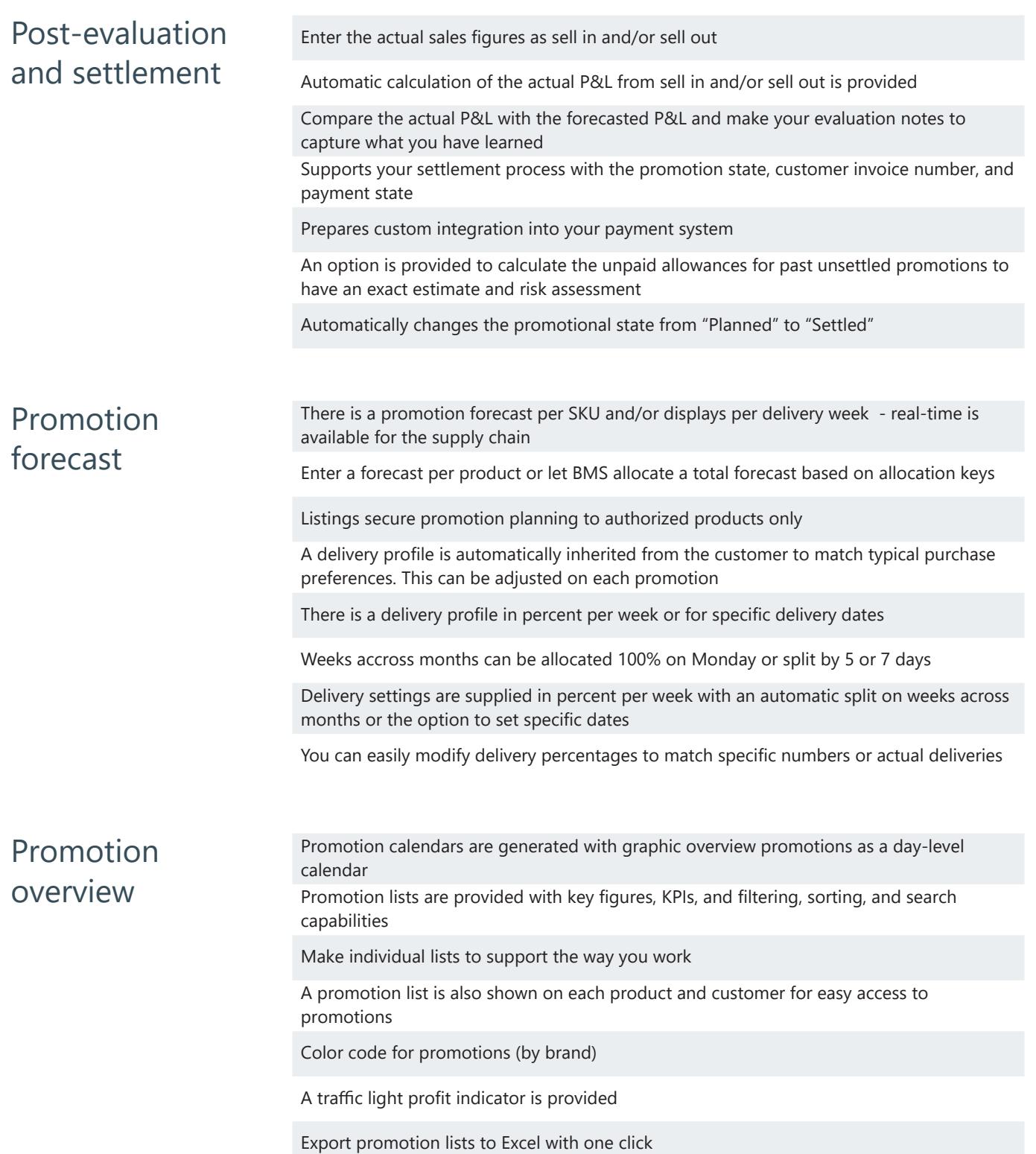

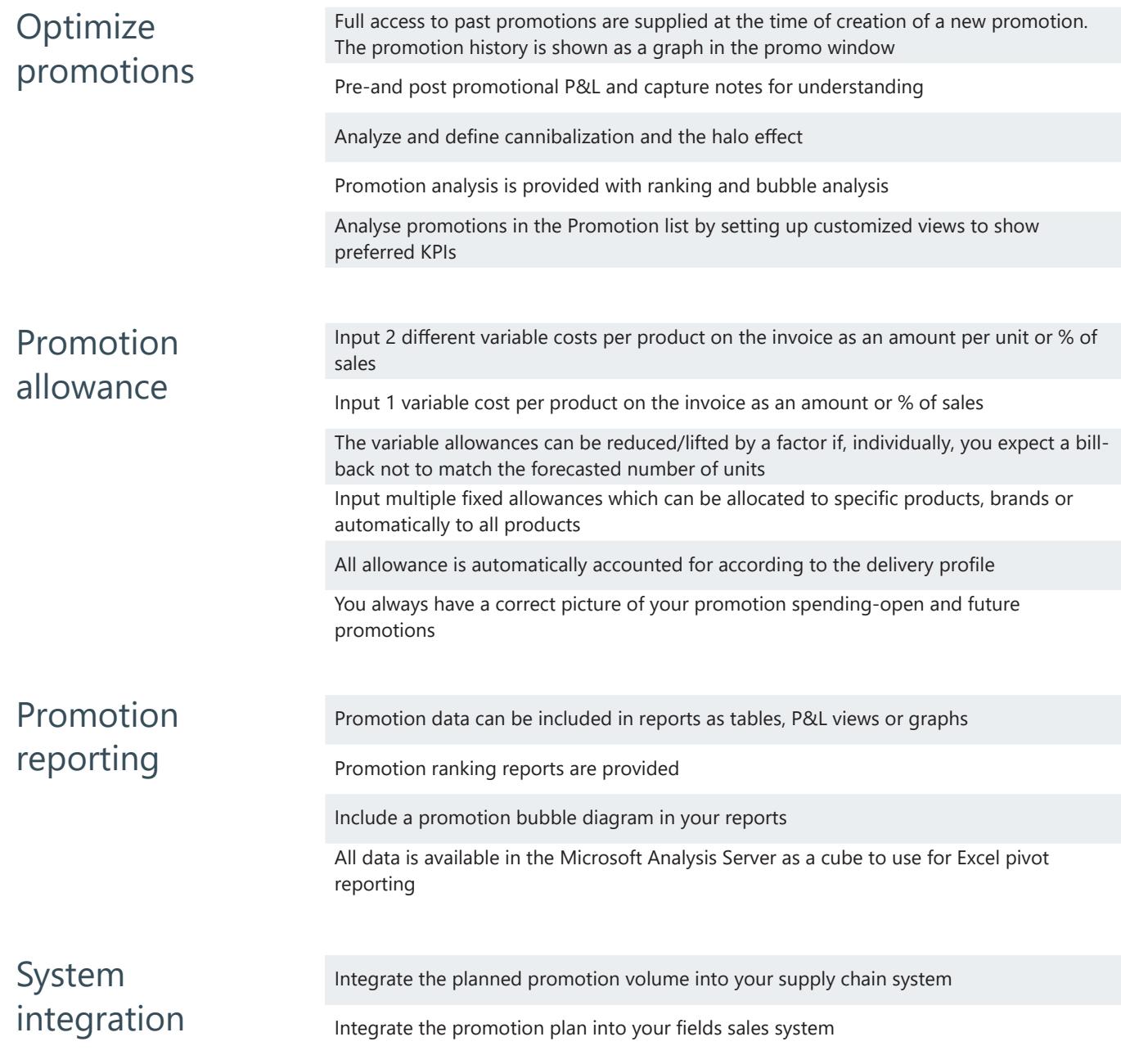

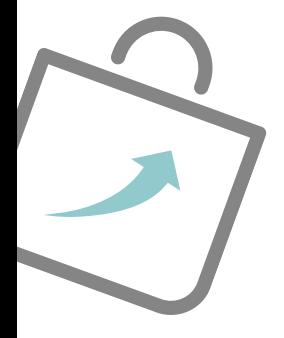

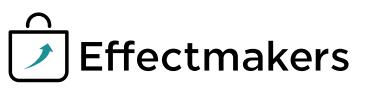

## **Customer Business Planning**

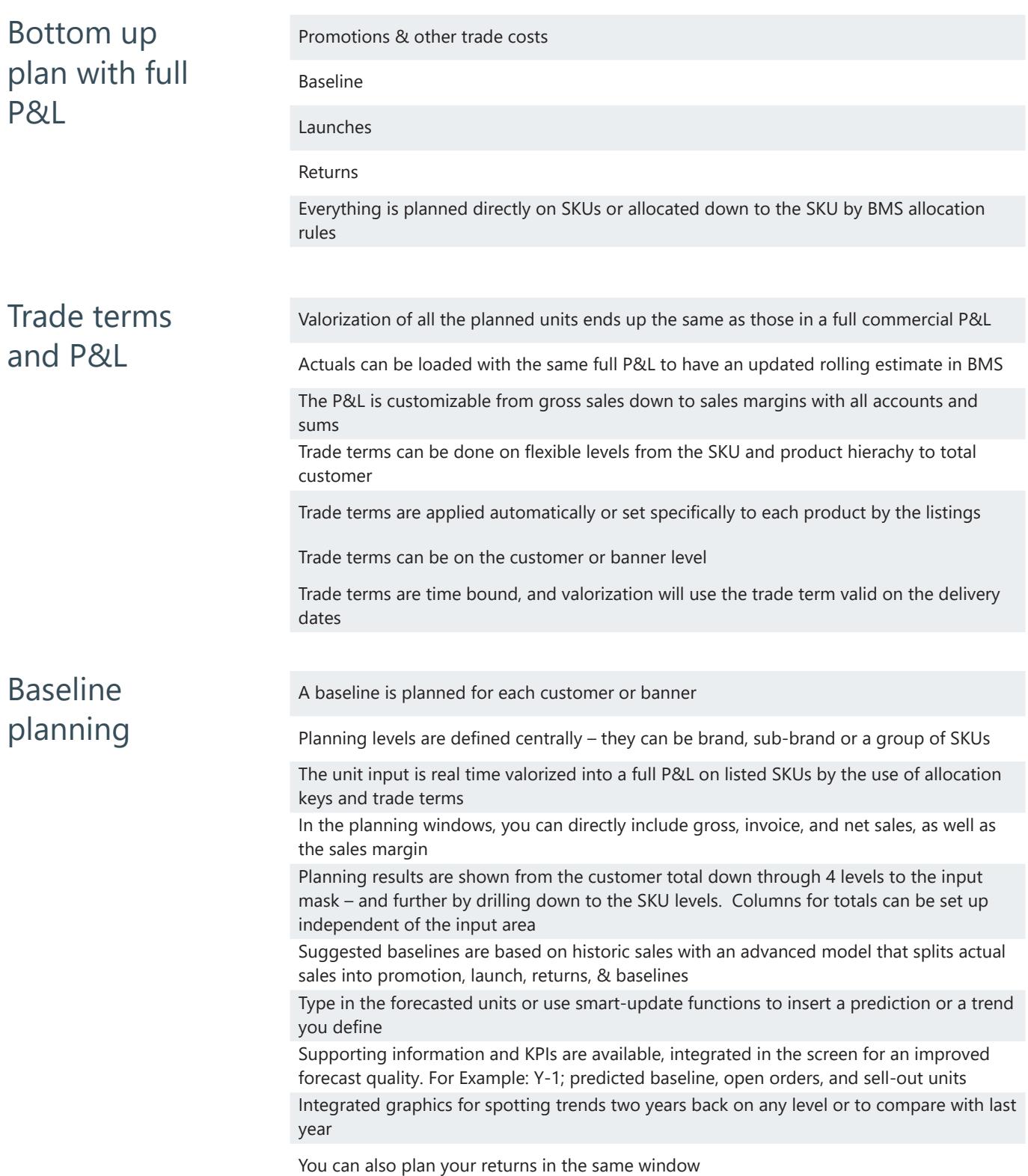

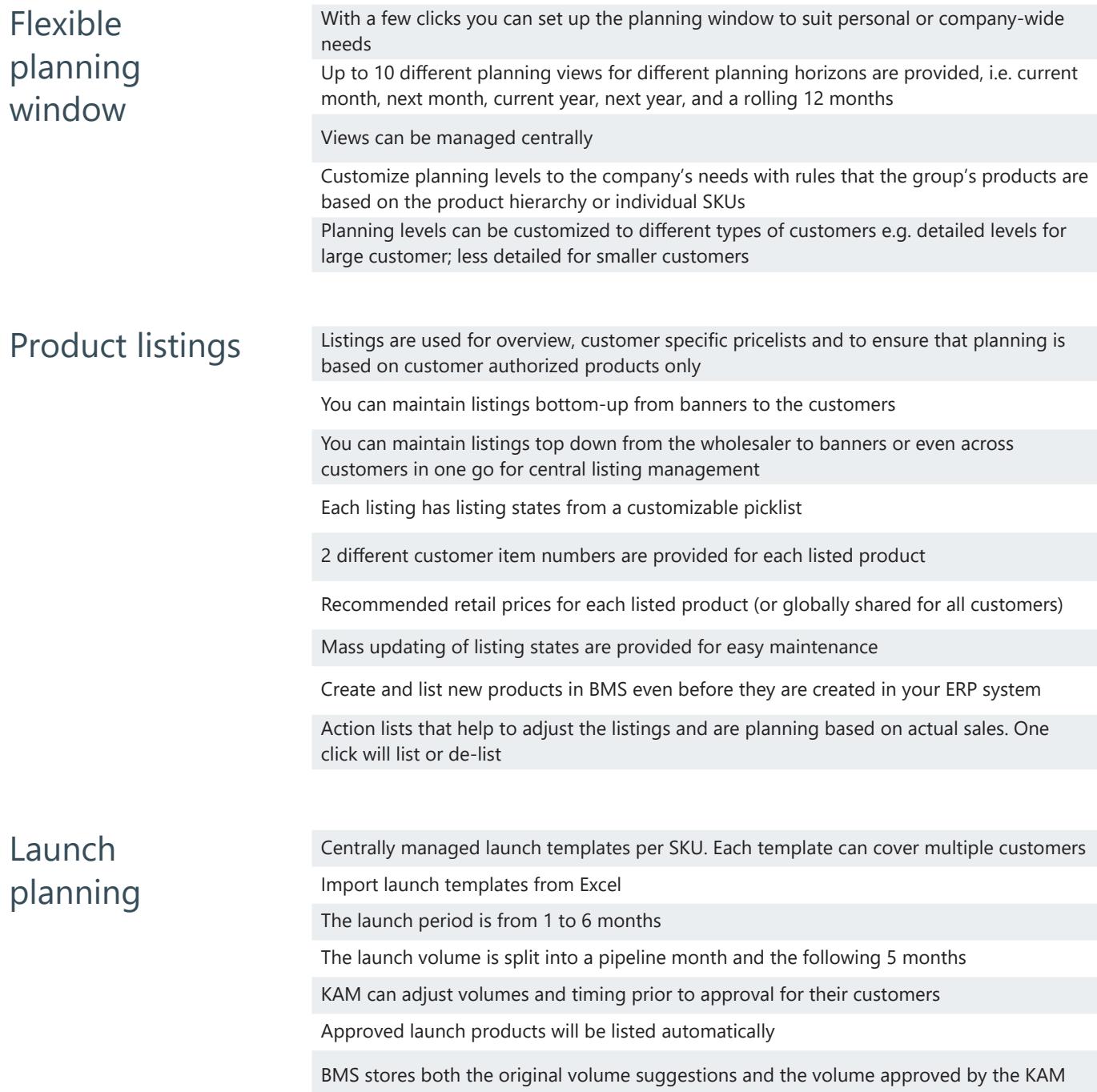

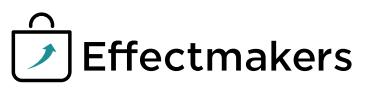

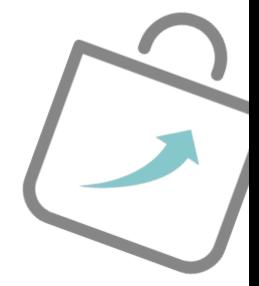

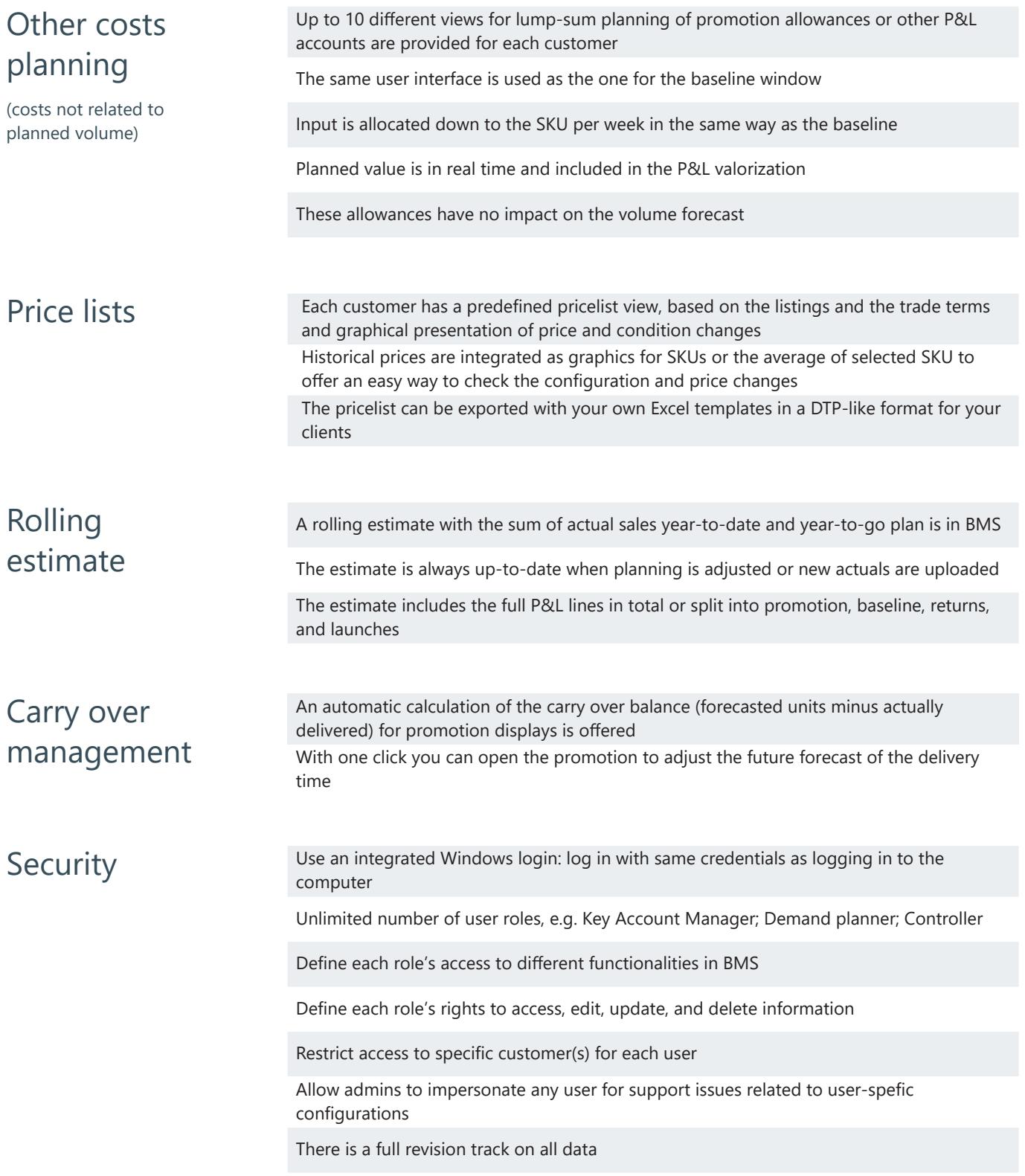

#### **Reporting & Analysis**

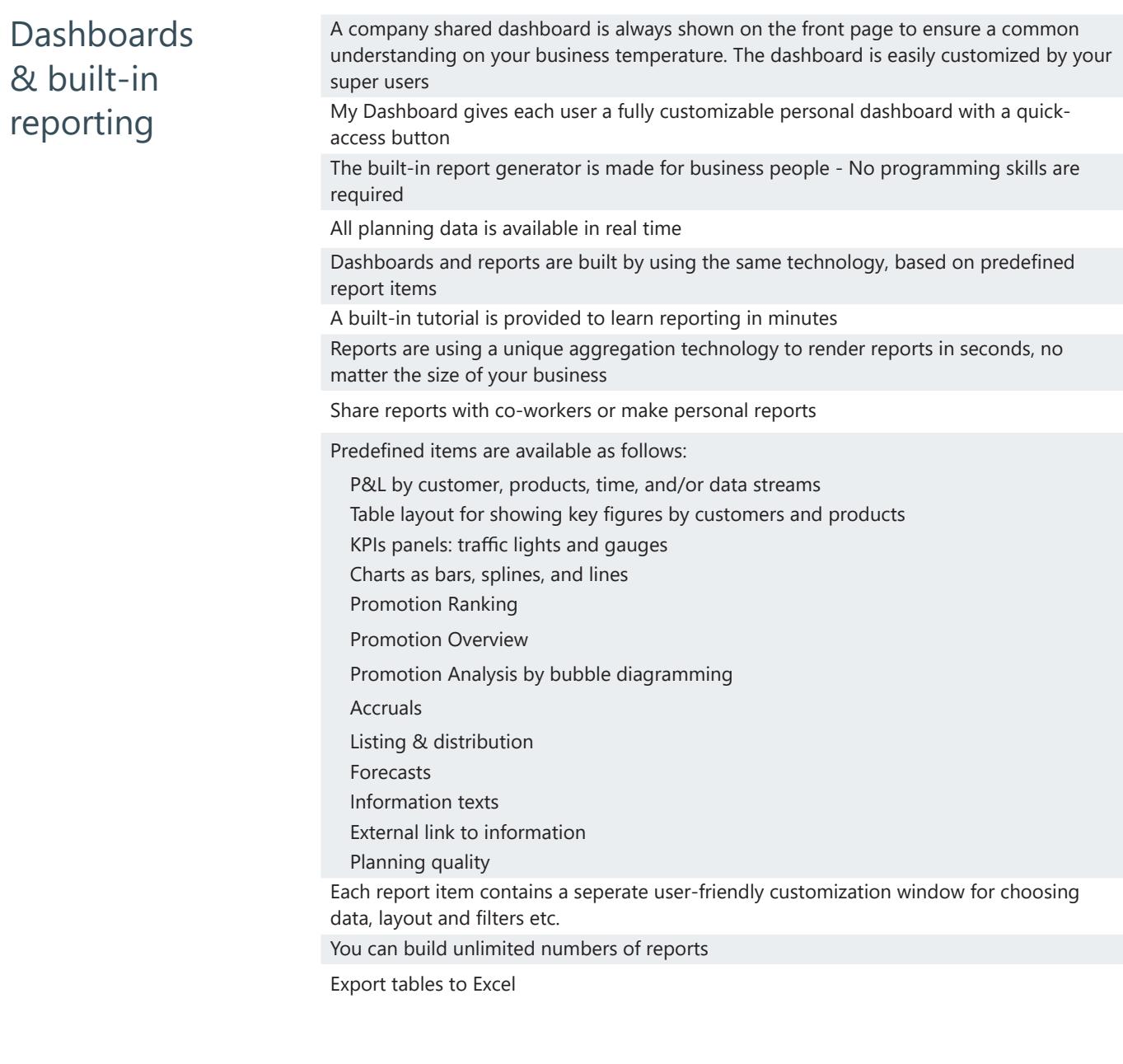

Report packs Download predefined report packs to suit different business needs Save and load report configurations from files to move reports or report packs between systems

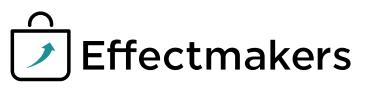

#### **Technical features**

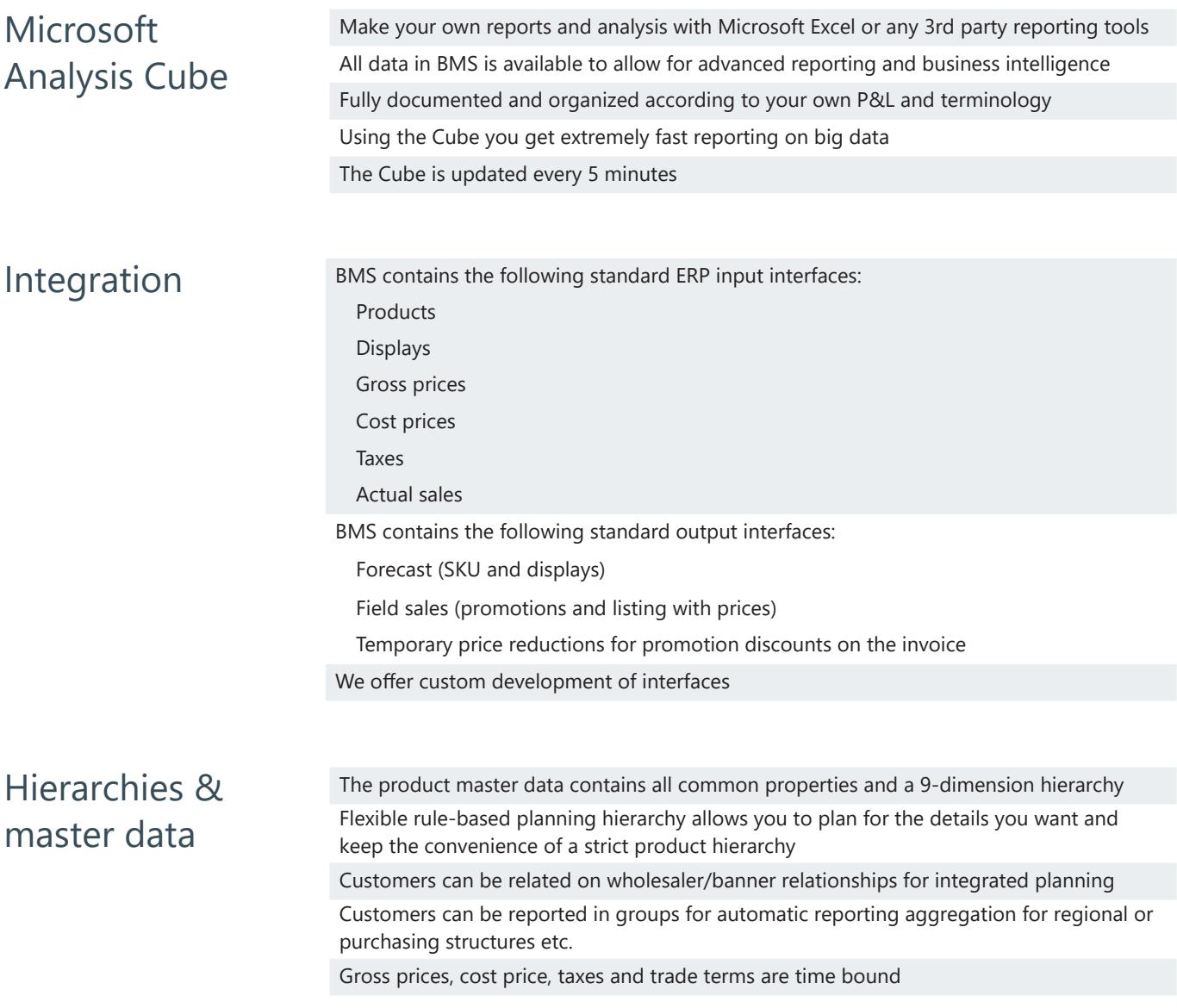

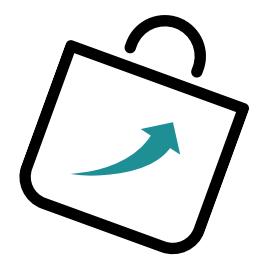

Call +45 70 60 50 80 and get information about the 2 months free trial

Customer driven innovation is a key word for Effectmakers. We listen to our clients and translate needs into user-friendly software. In that way you get a user-friendly solution, which is easy to use and fits 100% to your business and your needs.

With more than 25 years of experience, we have a deep understanding of the market of consumer products. We know your business in detail, and our knowledge will provide you with great value in the process.

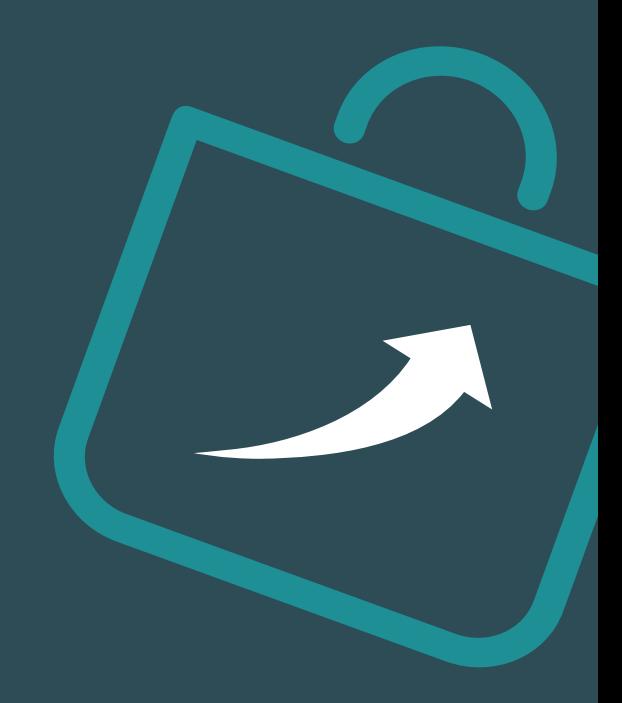

Effectmakers ApS

Flæsketorvet 68, 1. 1711 Copenhagen V DK-Denmark

Phone: +45 70 60 50 80 Mail: support@effectmakers.com

www.effectmakers.com

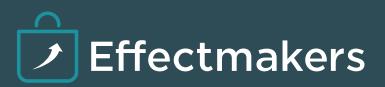